## RTS Motors Pair New Channels or Remotes

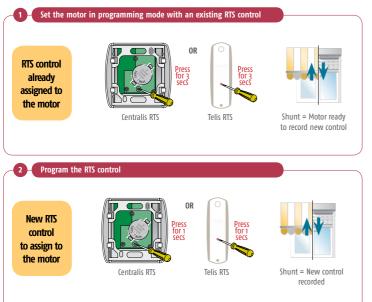

## **RTS Motors**

RTS

## Removing an RTS Control from the Motor

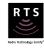

Set the motor in programming mode with an existing RTS control OR RTS control Press for 3 Press for 3 secs already assigned to the motor Shunt = Motor ready Centralis RTS Telis RTS to remove control De-Program the RTS control 2 OR RTS control Press for 1 secs Press for 1 secs to be removed from the motor Centralis RTS Telis RTS Shunt = control removed

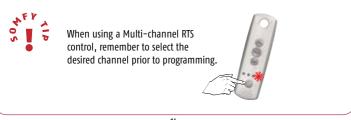

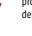

Using this method you will not be able to delete the final remote programmed. Refer to erasing the motor's memory on page 28 to delete all remotes and sensors.